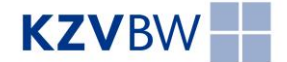

## Anleitung für iPhone und iPad Benutzer

## **Kalenderabonnement einrichten**

Wenn Sie die folgenden Schritte ausführen, werden die Termine der KZV BW in Ihrem iPhone oder iPad Kalender übertragen und zukünftig automatisch aktualisiert.

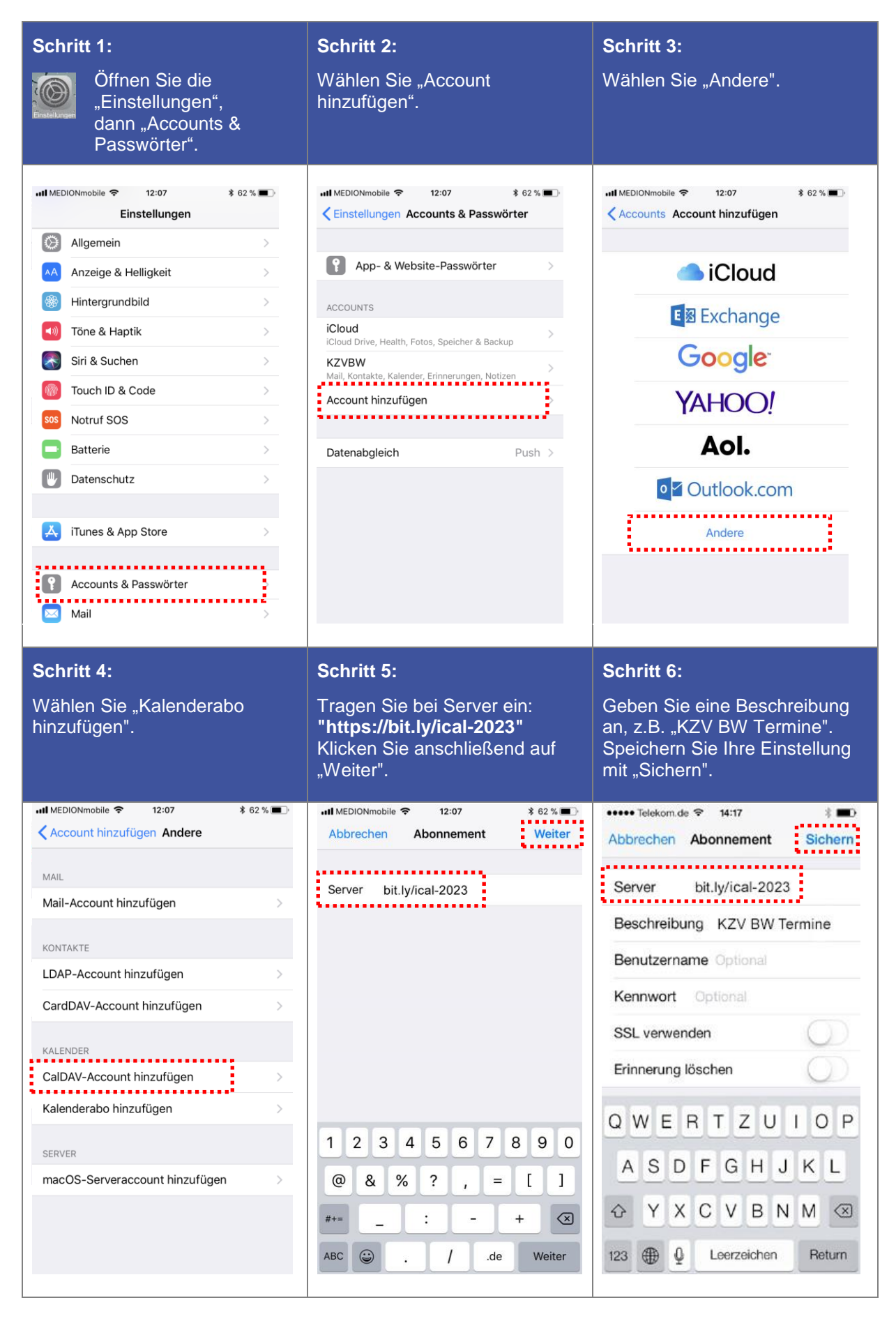